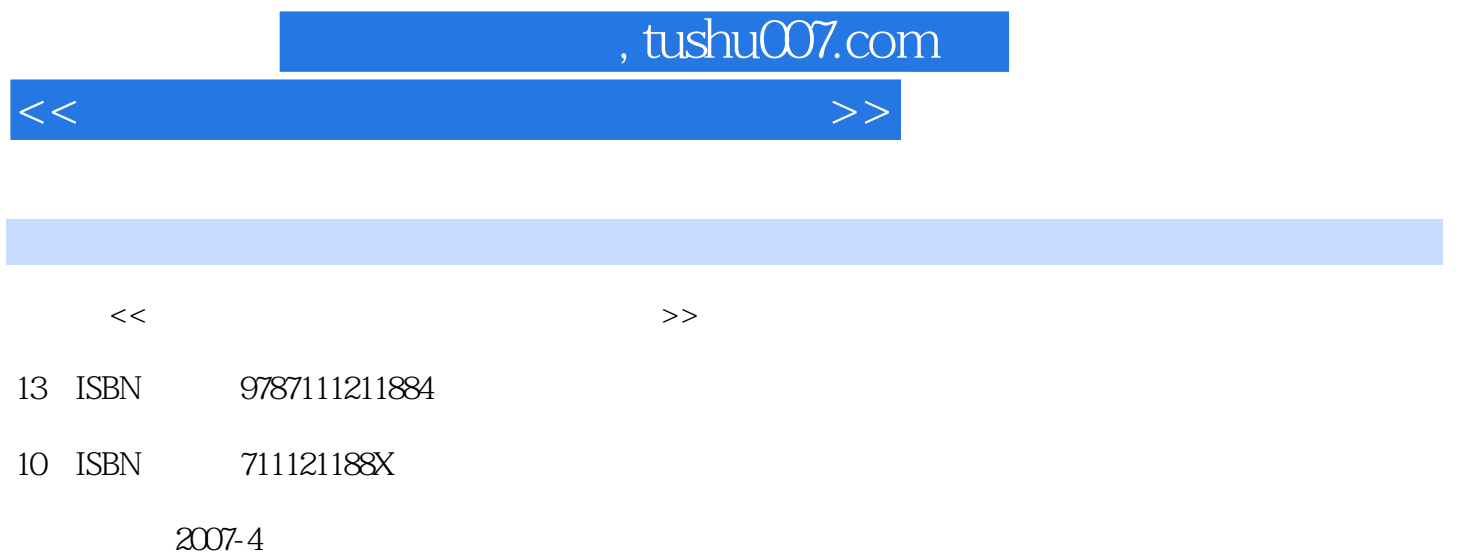

页数:318

PDF

更多资源请访问:http://www.tushu007.com

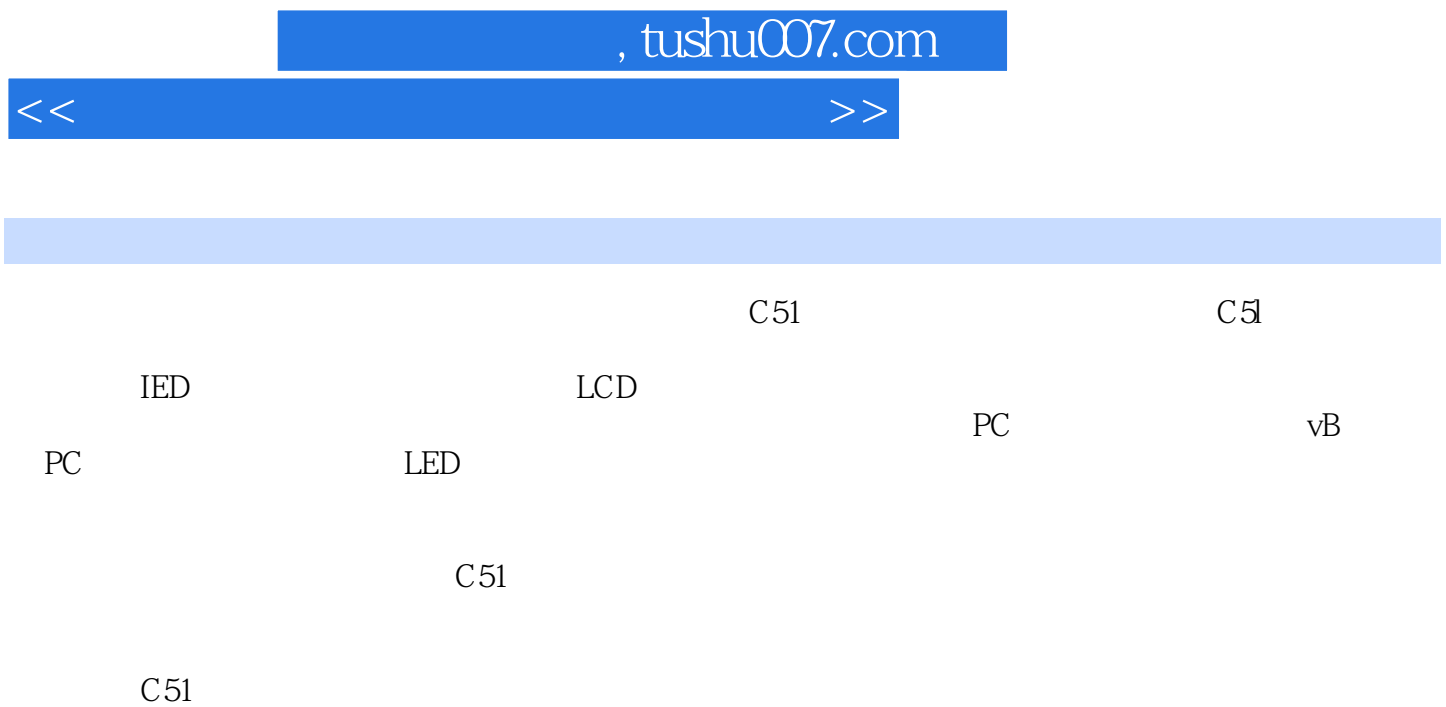

, tushu007.com

 $<<$  and  $<<$ 

1 EL DAIS Keil 1.1 EL 1.2 1.2 1.4 DAIs EL教学实验环境的启动与退出步骤 1.3 用EL教学实验箱编源程序、汇编及运行程序 1.4 DAIs  $1.5$  Keil C5l(μ ViSOIL2)  $2$  WH-200  $2.1$  WH-200  $2.2$  WH-200  $9C205$ 2.3 AT89C2051 2.4 ATB9C2051 2.5  $3$  C  $31$  c  $31.1 \t8 \t31.2 \t6 \t\t6 \t\t 31.3 \t6 \t\t 6$  $31.4$  8255 6  $\bullet$   $\bullet$   $\bullet$   $\bullet$   $31.5$   $7415273$  6  $8"$  31.6 2  $31.7 \t6$   $31.8 \tD A$   $31.9$   $32$ c 3.2.1 74L5244 3.2.2 A/D 3.2.3  $33$  c  $331$  1  $332$  2 3.3.3 2 3.3.4 5  $74$ ISI64 3.3.5 6 LED 3.4  $C \t341$  "  $342$   $343$  $34.4$  6  $35$   $3.5$   $3.51$ 扫描显示(用74ISl65驱动) 3.5.2 电梯轿厢LED数码管指层器(用74LSl64驱动) 3.5.3 串行  $\rm c \hspace{1cm} 354$  c  $\rm 36$  LED 3.6.1 4 LED8 × 8 3.6.2 4 LEDl6 × 16 3.7 LCD 3.7.1 1602 3.7.2  $MGIS12864$  and  $4$  and  $4$  and  $41$  PC  $VB$  4.1.1 VB 4.1.2 VB  $4.1.3$  and  $4.2$  PC  $4.21$  $4.22$  4.3 PC 4.3 and 4.3.1  $PC$   $"$   $"$   $32$   $4.32$  PC 4.3.3 4.3.4 "ASCl6" HZKl6"  $AT27C020$  4.3.5 90 4.3.6 控制电路与程序设计 4.4 PC与单片机串行通信控制步进电动机 4.4.1 用PC与单片机控制步进  $442$  Pc  $45$  PC et also between  $46$  PC and  $46$  PC  $4.7$  and  $4.8$  and  $1.8$  and  $1.8$  and  $1.8$  and  $1.8$  and  $1.8$  and  $1.8$  and  $1.8$  and  $1.8$  and  $1.8$  and  $1.8$  and  $1.8$  and  $1.8$  and  $1.8$  and  $1.8$  and  $1.8$  and  $1.8$  and  $1.8$  and  $1.8$  and  $1.8$  and  $1.8$  and  $4.9$  DSI302  $4.10$  $4.11$   $4.12$  $A$  and  $B$  C5l c C5l

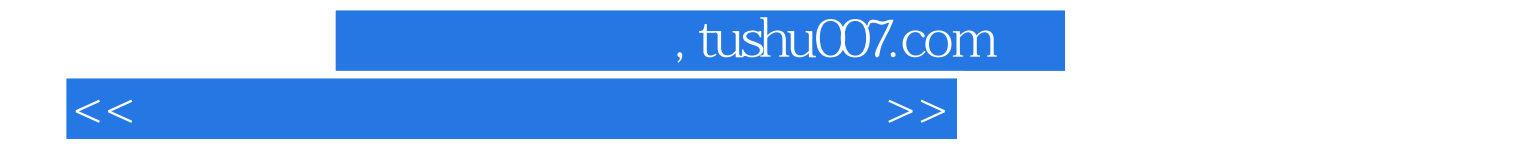

本站所提供下载的PDF图书仅提供预览和简介,请支持正版图书。

更多资源请访问:http://www.tushu007.com